Hi All,

Thank you for taking my workshop on Doppler-Free Spectroscopy – W34 at the BFY conference and part of W36 "Advanced & Intermediate Laboratories" at the AAPT meeting.

The most recent manual can be down loaded from our lab wiki at: [https://wiki.brown.edu/confluence/download/attachments/5896/Doppler.pdfversion=5&modif](https://wiki.brown.edu/confluence/download/attachments/5896/Doppler.pdf?version=5&modificationDate=1320263945000) [icationDate=1320263945000](https://wiki.brown.edu/confluence/download/attachments/5896/Doppler.pdf?version=5&modificationDate=1320263945000) 

Alternatively you can go to Compadre - <http://www.compadre.org/advlabs/conferences/2012/> or the ALPHA site - <http://www.advlab.org/>

#### **Equipment List:**

A tunable IR diode laser capable of ~781 nm: Since the manufacturer of mine is out of business you will need to search the web to find where to buy one or get instructions on how to build your own. Mine cost \$9000 over 10 years ago. You should be able to buy or build one for much less.

1 Rubidium Absorption cell: I bought mine from OPTHOS INSTRUMENTS, INC., 17805 CADDY DRIVE, ROCKVILLE, MD 20855. 301-926-0589, [opthos@verizon.net.](mailto:opthos@verizon.net) The current price is \$485.00. Helpful links: <http://www.e-opthos.com/cells.htm> & [http://www.e](http://www.e-opthos.com/us_prices.htm)[opthos.com/us\\_prices.htm](http://www.e-opthos.com/us_prices.htm)

IR viewing binoculars: I do not recommend buying IR binoculars since they are a pain to use. You can use a low end TV camera and monitor – you may need to remove the IR filter in front of the detector (not difficult). Or, what I plan to do, get a cheap cell phone camera and remove the IR filter. Someone at the BFY conference had one of these and it worked great.

An Oscilloscope: Nothing special is required. It does not need to have particularly high frequency or sensitivity. The ability to collect data on a thumb drive would be good if you do not plan to use a 16 bit computer collection system.

A 16 bit data collection system: Get an older working computer with a working 16 bit audio card. Make a stereo input to two BNC connectors adapter. Select an appropriate audio card to scope program from the web. Note: This is not how I did it but I have been told it is quite doable.

Function Generator: Again nothing special. We use a triangle wave at 3V p-p at about 3 Hz. During the Michelson we might turn the frequency down to ~0.3 Hz (not terribly critical).

Three 1" aluminum mirrors, 2 IR photodetectors (Mine are DET200 - ask Thorlabs for replacement model), beamsplitter (for Michelson), IR viewing card and assorted posts, clamps, holders and magnetic bases (MB175 - Magnetic Base \$48.00): All can be purchased from Thorlabs: <http://www.thorlabs.com/Navigation.cfm?section=1> [http://www.thorlabs.com/NewGroupPage9.cfm?ObjectGroup\\_ID=824](http://www.thorlabs.com/NewGroupPage9.cfm?ObjectGroup_ID=824)

Two microscope slides to make the double beamsplitter.

Assorted BNC cables and adapters: If you do not have these already, they can be purchased from many sources, search the web. I suggest buying good quality, 50 ohm impedance cables.

Let me know if you have any questions but be aware, I can be very slow with email. If you want a timely response, please call my cell phone – (401) 225-6849

Again, thank you very much for attending my workshop; I look forward to seeing you at future meetings.

### **Hyperfine Structure of Rubidium**

Phys 1560 & 2010 – Brown University – Nov 2, 2011

#### **Purpose:**

- To measure hyperfine splitting of atomic energy levels in  ${}^{87}$ Rb.
- To become familiar with optical techniques
- To become familiar with Michelson interferometry and measurement calibration

#### **Safety**

The EOS laser used in this experiment is a class IIIb laser with output in the mW range; the laser won't hurt your skin, but it could destroy your vision. Optical tables are kept at waist level to reduce the probability of a laser beam inadvertently burning your eyes. Avoid bending down to get a closer look at the optics; without the proper safety glasses you could be **permanently blinded.** *To prevent inadvertent beam reflection, remove all watches, jewelry and reflective clothing before turning on the laser.*

According to 2007 ANSI standard Z13, for the range of wave lengths that include 780 nm (the range used in this experiment) no laser safety goggles are required below 5 mW. However, since this wavelength is invisible and will not invoke the blink reflex, ANSI requires the no goggles threshold to be below 0.5 mW (<76 mA at ~780 nm), a power level lower than that required to damage the eye in 10 sec. Most of the setup for this experiment can be done below 0.5 mW. But, to actually perform this experiment the powers to be above  $82 \text{ mA}$  ( $\sim 3.2 \text{ mW}$ ). If the laser power is equal to or above 0.5mW (~76mA) you must wear the appropriate laser safety goggles.

#### **Doppler-Free Spectroscopy**

In this experiment, a technique known as saturation-absorption spectroscopy will be used to study the hyperfine structure (hfs) of rubidium. This method avoids the need for cryogenics while overcoming the limitations of Doppler-broadening.

#### **Theory**

In its ground state rubidium (Rb) has a single 5s electron outside a closed shell; the principal structure of the excited states is, therefore, similar to that of hydrogen. The first excited state is split in two by the spin-orbit (s-o) interaction, and each of these levels is split further by the hyperfine interaction. Neglecting relativistic and reduced-mass effects, the Hamiltonian consists of four terms:

$$
H_{kin} = \frac{p^2}{2m}
$$

$$
H_{coulomb} = -Z_{eff} \frac{e^2}{r}
$$

$$
H_{s-o} = f(r)L \cdot S
$$

$$
H_{hfs} = \alpha J \cdot I + \beta \frac{\left[3(J \cdot I)^2 + \frac{3}{2}(J \cdot I) - I(I + 1)J(J + 1)\right]}{2I(2I - 1)J(2J - 1)}
$$

Here *J*, *L* and *S* have their usual meanings, and *I* is the operator for nuclear magnetic moment. The Coulomb potential is assumed to be spherically symmetric, and screening effects are accounted for via  $Z_{eff}$ . The function  $f(r)$  is roughly proportional to  $r^{-3}$  (spin-orbit coupling is discussed in Griffiths' *Introduction to Quantum Mechanics* Ch 6.3.2, and the hyperfine splitting is discussed in Ch 6.5).

The hyperfine interaction is the sum of two terms, multiplied respectively by *α* and *β*. The first term is analogous to the spin-orbit term in that it results from considering the magnetic dipole interaction  $-\mu_n \cdot B_e$ . In this case, however,  $\mu_n$  refers to the nuclear magnetic moment (isospin). Such spin-spin coupling is the dominant contribution to the hyperfine splitting (hfs). The constant  $\alpha$  is called the magnetic hfs constant, and has units of energy. The second term is more complex, arising from the quadrupole moment of the nucleus. Not surprisingly, *β* is called the quadrupole hfs constant. Rubidium has no permanent dipole moment.

Rubidium has two naturally occurring isotopes,  ${}^{87}$ Rb (28% abundant,  $I = 3/2$ ) and  ${}^{85}$ Rb (72% abundant,  $I = 5/2$ ). We will study the structure associated with the  $5^2P_{3/2}$  to  $5^2S_{1/2}$  transitions in  ${}^{87}$ Rb, as shown in Figure 1. The total angular momentum of a state is designated by  $\vec{F}$ , where  $F = J + I$ . From this you can easily verify that each of these levels is split as shown. However, due to electric dipole selection rules, only transitions with  $\Delta S = 0$ ,  $\Delta J = 0$ ,  $\pm 1$  are allowed (Griffiths Ch 9.3.3). From this we conclude that hfs transitions must have  $\Delta F = 0, \pm 1$ .

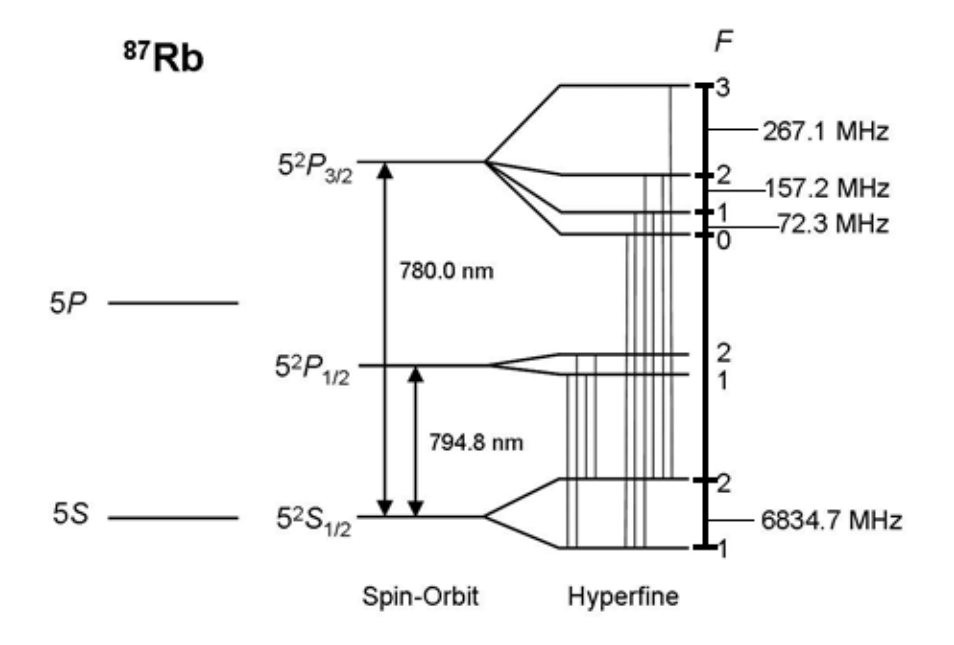

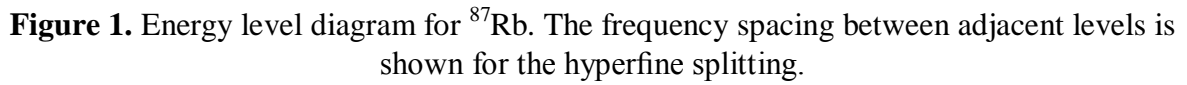

The frequency spacings between adjacent levels, as shown in Figure 1, can be calculated by rewriting the dot product  $J \cdot I = (F^2 - J^2 - I^2)/2$ . In an eigenstate of these operators we have, for example,

$$
F^2|k\rangle = F(F+1)|k\rangle
$$

where *k* denotes the collective index. Thus we see that in such a case

$$
J \cdot I = \frac{1}{2} [F(F+1) - J(J+1) - I(I+1)] \equiv \frac{C}{2}.
$$

Then, from  $H_{hfs}|k\rangle = E_{hfs}|k\rangle$  we find

$$
E_{hfs} = \alpha \frac{C}{2} + \beta \frac{\frac{3}{4}C(C+1) - I(I+1)J(J+1)}{2I(2I-1)J(2J-1)}
$$

which gives the perturbed energy—the size of the deviation from the unperturbed state. This is often written in terms of the frequency:

$$
v_{hfs} = A\frac{C}{2} + B\frac{\frac{3}{4}C(C+1) - I(I+1)J(J+1)}{2I(2I-1)J(2J-1)}
$$

The accepted values of the coefficients *A* and *B* are tabulated below in Table 1. From the above equation, you should be able to convince yourself that the quadrupole term must vanish for  $5^2S_{1/2}$ .

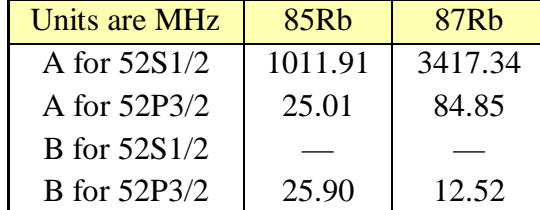

#### Table 1

**Exercise:** use the above equation to verify the frequency spacing for several hyperfine levels. If you take the time to do the same for the more abundant  ${}^{85}Rb$ , you will see why we focus our attention on the less abundant isotope.

#### **The Doppler Broadening of Absorption Spectra**

If we direct a laser at a collection of Rb atoms, photons cause transitions between states whenever the energy is an exact match; this absorption of energy can be measured to observe the energy transitions. At zero temperature, each energy level has a slight fuzziness given by the uncertainty principle  $\Delta E \Delta t \ge \frac{\hbar}{2}$  where  $\Delta t$  is the lifetime of the state. Therefore, an atom can absorb light over a small range of frequencies, called the natural line width of the transition.

However, atoms at room temperature are in constant, random thermal motion. This means that a substantial fraction of the atoms will see either red-shifted or blue-shifted photons, resulting in a further broadening of the line width. If we consider only motion along the axis defined by the beam of light, then the Doppler-shifted frequency is given by

$$
v_L = v_o (1 \pm V/c).
$$

Where  $V_0$  refers to the resonance frequency when the atom is at rest,  $V_L$  to the light frequency, and *V*. It is possible to estimate *υ* from the equipartition theorem, but a more useful expression can be obtained by considering the Maxwell velocity distribution of particles in a classical ideal gas:

$$
P(V)dV = \sqrt{\frac{m}{2\pi k_B T}}e^{-mV^2/2k_B T}
$$

If we re-write the Doppler shift as

$$
V=c(\nu_L-\nu_0)/\nu_0.
$$

and substitute this expression into the Maxwell distribution, we find the probability that an atom will see photons of a given frequency is

$$
P(\nu_L) d\nu_L = \frac{\delta}{\sqrt{\pi}} e^{-(\nu_L - \nu_0)^2/\delta^2} d\nu_L.
$$

The expression is a Gaussian, given in terms of the line width parameter  $\delta = \frac{v_o}{c} \sqrt{\frac{2k_B T}{m}}$ .

It is conventional to specify the width of a given transition by the full-width at half maximum (FWHM), which is given by

$$
\Delta v = \delta \sqrt{\ln(2)}
$$

At 300K, the 780 nm transition ( $v_0 = 3.84 * 10^{14}$  Hz),  $\delta = 305.61$  MHz, and  $\Delta v =$ 208.88 MHz. Compare this to the natural linewidth of the transition,  $\Delta v_{nat} = \frac{1}{2\pi\Delta t}$ 5.68 MHz. The Doppler broadening of the frequencies seen by the Rb at room temperature is two orders of magnitude larger than the natural linewidths, meaning the hyperfine structure associated with the 780 nm transition is lost in the Doppler spread. Clearly a way around this must be found in order to observe the hyperfine transitions.

#### **Saturated Absorption Spectroscopy**

Saturated absorption spectroscopy is the name given to a very clever trick which overcomes the limitations imposed by Doppler-broadening. The mechanism by which it works depends

critically on the rate of optical pumping and the lifetimes of the hyperfine states, and is quite involved. With this in mind we will proceed from a more empirical point of view.

Figure 2 shows the optical apparatus. When an on-resonance laser beam passes through the sample, power will be absorbed by atoms in the sample and a detector picking up the beam on the other side would register a Doppler-broadened absorption spectrum as discussed above. Saturation absorption spectroscopy bypasses the Doppler broadening through the use of two separate beams. The higher-intensity pump beam saturates the higher state, so as the probe beam passes through in the opposite direction, there is a decreased number of atoms in the zerovelocity ground state to absorb its photons. The decreased power loss resulting from reduced absorption of photons from the probe beam by atoms in the sample is measured at the detector.

The beauty of this method is that because the beams travel in opposite directions, only atoms which are at rest relative to both beams are in resonance with both. Thus the absorption signal detected by the probe should exhibit a small, narrow spike at the location of the "zero temperature" line, and its width should approach the natural line width.

#### **Cross-Over Resonances**

You will also need to look out for "cross-over" resonances, a phenomenon peculiar to saturation absorption spectroscopy. These resonances only occur when two (or more) different transition frequencies are within the Doppler-broadened frequency distribution of the laser. Under these conditions, at a frequency halfway between two transitions, there will be some nonzero velocity with respect to the propagation of the laser for which the Doppler shift is just right to induce a transition. Atoms moving with this velocity will saturate one of the two excited states—let's say state A.

However, in this scenario the other transition—to state B—is excited by the exact opposite Doppler shift. In other words, the transition to state B will be stimulated for atoms moving with the same speed but in the opposite direction with respect to the direction of propagation of the beam. But the probe beam enters the sample in the opposite direction, so it will be these same atoms just excited by the transition to state A which will now see the correct Doppler shift in photons from the probe beam to transition to state B.

Because of the depleted number of atoms in the ground state due to the saturation of state A by the pump beam, there will be a decrease in absorption of photons from the probe beam. This is observed as an increase in the power reaching the detector (and corresponding voltage spike on the oscilloscope,) just like in the case where the laser is precisely on the transition frequency—a sort of false positive. Cross-over resonances are often even stronger than the desired "zero temperature" resonances! These cross-over resonances, however, allow for another method of measuring the ground state energy.

#### **Other Notes**

There are other factors which influence line width. These interactions are given the collective title of "pressure broadening", and are represented by the expression  $V_n = C_n/r_n$  where  $n = 1$  and  $n = 2$  are associated with the Stark effect due to interactions with hydrogen or helium (these

probably have a vanishingly small contribution in our experiment). Most relevant are  $n = 3$ (dipole interactions) and  $n = 6$  (van der Waals interactions). It is not expected that you will reach any comprehensive conclusions about these effects, though you should be able to estimate their magnitude.

Now that you have considered the exercise and the questions, you should be convinced that the *F*  $=$ 3, 2, 1  $\leftrightarrow$  2 transitions should be resolvable under the conditions of this experiment. A central goal is to measure the frequency spacing of these levels. Note that the  $F = 2, 1, 0 \leftrightarrow 1$  transitions are also resolvable, but the optical pumping (the intensity of the pump beam relative to the intensity of the probe) reduces them to marginal levels.

#### **Equipment**

 $\rightarrow$  EOS 2010 External Cavity Diode Laser with power supply

- $\rightarrow$  IR viewing scope and IR viewing card
- $\rightarrow$  Oscilloscope
- $\rightarrow$  Function Generator
- $\rightarrow$  3 mirrors, 1 beamsplitter, 1 double beamsplitter, and 2 photodetectors
- $\rightarrow$  assorted posts, clamps and magnetic bases
- $\rightarrow$  assorted coaxial cables

#### Diode Laser

For optimal stability the laser must warm-up for an extended period. It is accepted practice to leave the laser on in "sleep mode" when not in use.

Inside the laser head, the output of the diode module is feed to a cavity feedback system which consists of a "tuning mirror" and a "grating module". Adjusting the position of the tuning mirror relative to the grating module sets the output wavelength of the laser. The position of the tuning mirror (and the wave length of the laser) can be manually adjusted with a knob on the rear of the laser head. A piezoelectric crystal attached to the tuning mirror can be used to scan the laser wavelength. The connection to the piezoelectric crystal is on the front of the power supply. Since the wavelength of the laser is set by the feedback cavity, it is important to prevent external laser light from scattering back into the cavity. If this happens, the laser will become highly unstable. Note: The only adjustment you should make to the laser head is the position of the tuning mirror. Do not open the lid to the laser head.

All of the above is more thoroughly explained in the EOS

manual [https://wiki.brown.edu/confluence/download/attachments/29406/Diode+Laser+Manual.pdf?v](https://wiki.brown.edu/confluence/download/attachments/29406/Diode+Laser+Manual.pdf?version=1&modificationDate=1260814471000) [ersion=1&modificationDate=1260814471000](https://wiki.brown.edu/confluence/download/attachments/29406/Diode+Laser+Manual.pdf?version=1&modificationDate=1260814471000) . Pages 2–4 (introduction and safety), 13–19 (operation) and 27–30 (theory of external cavity operation) will be particularly helpful.

Only low voltage, low frequency modulations are required in this experiment. Keep the scan frequency below 25 Hz and the peak-to-peak voltage below 14 V.

**Procedure (**Note: The references contain a comprehensive treatment of this technique.)

- 1. Be safe. If the current is greater than 76mA; wear safety goggles, take off watches, rings, etc. You know the drill.
- 2. Do not touch the optical surface of any optical component. Make sure the center of all optical surfaces is at approximately the same height. Adjust each optical surface so the laser light hits near its center and the reflected or transmitted light is kept parallel with the table top. This will make working with optics much easier and improve your chances of success.
- 3. To find the transition frequency, place the rubidium cell about 4 inches away from the laser directly in front of the beam as shown in figure 2. Set the laser current to  $\sim 87$  mA. With the lights off, use the IR goggles to observe the Rb cell. With the adjustment knob on the back of the laser head, slowly vary the laser's frequency around 780 nm. Do not vary the frequency more than +/- 2 nm. Resonance in the Rb cell should be obvious. What do you observe in the cell at resonance? Be sure to turn off and cap the IR goggles before turning on the room lights.

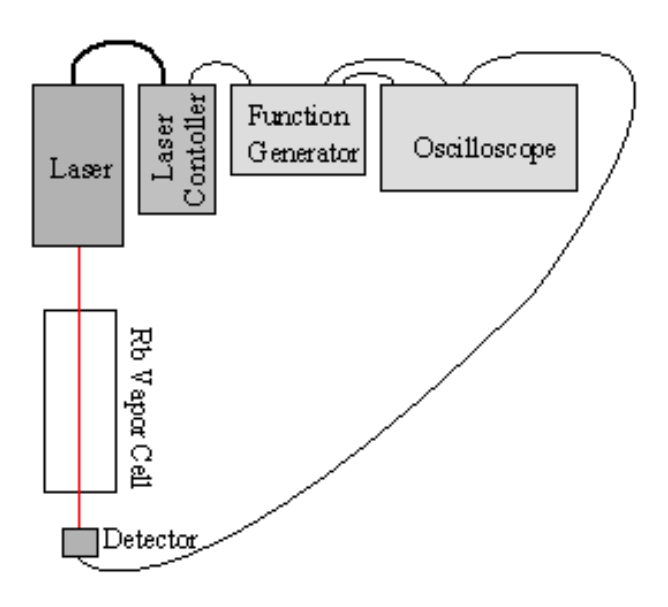

**Figure 2.** Finding the transition frequency and observing the fine structure.

- 4. Position a detector on the other side of the Rb cell to detect the laser light. Connect the detector's output an oscilloscope input (there is a gain adjustment on the back of the detector). Connect the function generator to the piezo input on the laser power supply and to a different oscilloscope input. Also connect the function generator's sync out to the Aux In on the oscilloscope and set the oscilloscope to trigger on Aux In. Set the function generator to triangle wave at 1 Vp-p and 1 Hz. Observe the relationship between the triangle wave and the detector output on the oscilloscope. Adjust the function generator's frequency and voltage to get four distinct peaks in the detector signal for each ramp up or down of the triangle wave (the fourth peak is small). The voltage and frequency should not exceed  $10V_{p}$ <sup>p</sup> and 25 Hz. Slowly vary the laser's frequency by adjusting the knob on the back of the laser head. Place the center of the signal structure at the center  $(V=0)$  of the triangle wave. If the detector signal jumps around strangely, increase the intensity of the laser current.
- 5. Set up the configuration in figure 3. Position each optical component such that the light interacts with the center of its active element (mirror etc.). Adjust the beamsplitters, M1

and all following components such that the light leaving them is parallel with the table top.

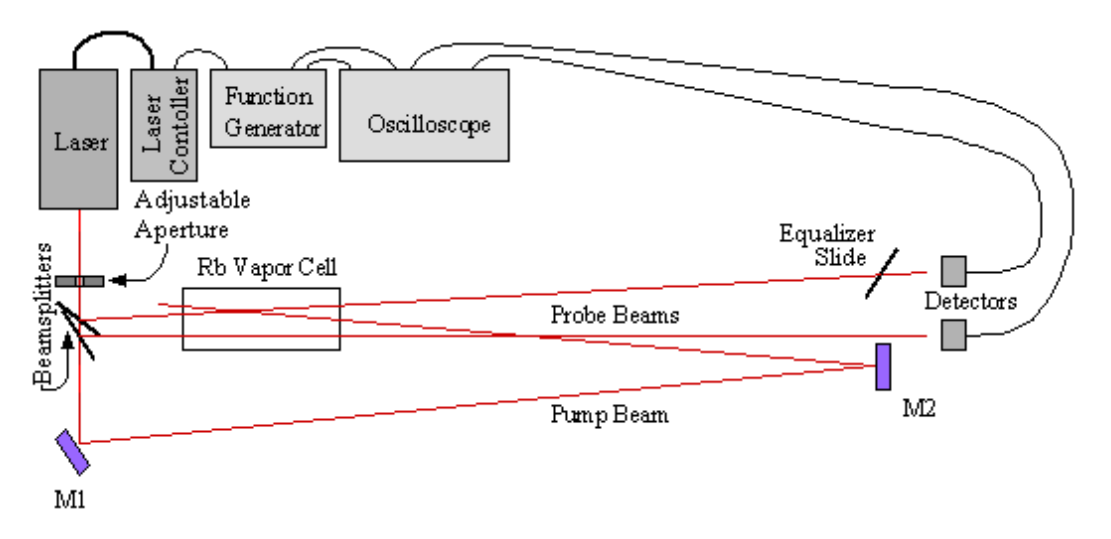

**Figure 3.** Experimental setup – Note: the pump beam only crosses one probe beam inside the Rb cell.

- 6. Make sure the pump beam only crosses one of the probe beams inside the Rb cell. Make sure all lasers beams enter and exit the cell through the optically flat ends of the cell without contacting the cylindrical walls of the cell. Make sure no stray reflected beams enter the cell. And finally, make sure no laser light goes back into the laser cavity.
- 7. Once the optics are properly aligned, the hyperfine structure will be visible on the oscilloscope. As long as the pump beam only interacts with one of the probe beams inside the Rb cell, the signals from the two detectors can be subtracted to remove the Dopplerbroadened background and allow direct observation and measurement of the hyperfine structure. Record your data on the 16 bit oscilloscope (old computer). Note: The equalizer slide is to reduce the intensity of the probe beam coming from the first front surface refection in the beamsplitters.

#### **Calibration**

To calibrate the frequency shift of the laser as a function of applied voltage, construct the Michelson interferometer shown if Figure 3. The recombined beams will have a phase difference

$$
\phi_1 - \phi_2 = \frac{2\pi}{\lambda} (2L_1 - 2L_2) = \frac{4\pi\nu}{c} (L_1 - L_2).
$$

Since the wavelength is being swept continuously, we actually have

$$
\Delta(\phi_1-\phi_2)\propto \Delta \nu.
$$

The intensity is a maximum when the phase difference is an even multiple of  $2\pi$ , therefore the maxima occur at regular frequency intervals given by

$$
\Delta v = \frac{c}{2(L_1 - L_2)}.
$$

The frequency separation between two adjacent peaks in the detector output occurs at this frequency interval. Use the average change in ramp voltage between adjacent peaks in the detector output to calibrate the frequency shift to change in piezo input voltage.

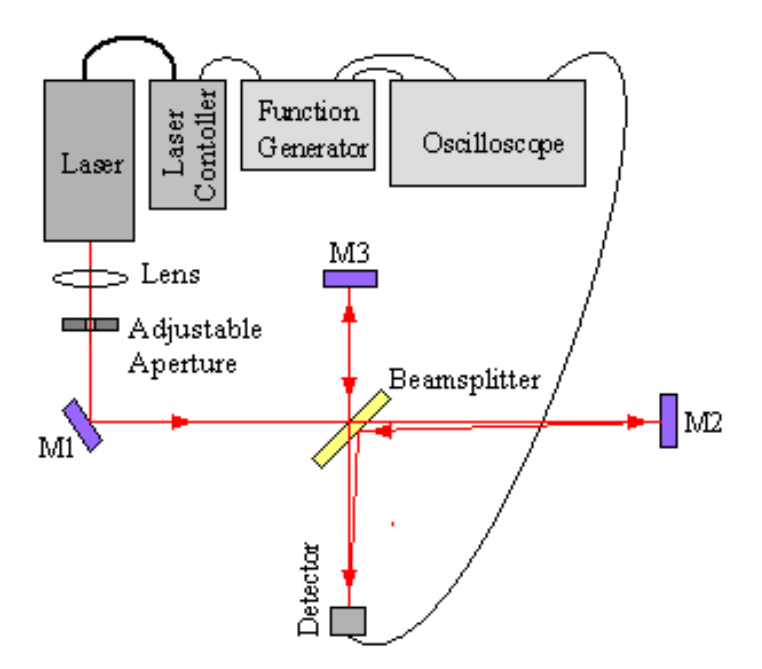

**Figure 4.** Interferometer configuration

#### **Interferometer**

- 1. Be safe. If the current is greater than 76mA; wear safety goggles, take off watches, rings, etc. You know the drill.
- 2. Tips: Do not touch optical surfaces. Start with the center of all optical surfaces at ~the same height and adjust each holder so the laser interacts with the center of each optical surface. Keep the laser light parallel with the table top.
- 3. Excluding the lens and detector, setup the optical configuration shown in figure 4. Set the difference in path length to  $\sim$ 30 cm. Set the opening in the adjustable aperture as small as possible without blocking too much laser light.
- 4. Observe the two IR spots on the wall. Adjust mirrors  $2 \& 3$ , to position the two spots directly over of each other. Note the location of the spot on the wall.
- 5. Place the lens in the configuration and focus it on the hole in the variable aperture.
- 6. Make sure the beam passes through the center of the lens and is its optical axis. The center of the now larger spot on the wall should be near its original location.
- 7. Set the current to your data collection value and set the piezo frequency to ~0.1 Hz. Carefully adjust mirrors 2 & 3 until a relatively small, slowly oscillating, bulls-eye appears on the wall – this is the interference pattern.
- 8. Place a card in front of the bulls-eye on the wall and carefully move the card to the intended detector location on the table. If the bulls-eye disappears at this new distance, carefully readjust the mirrors until it reappears.
- 9. Once the bulls-eye has been created at the detector location, place the detector there. Carefully adjust the mirrors until the center of the bulls-eyes is on the center of the detector.
- 10. Connect the output of the detector to the oscilloscope and set the function generator back to your data collection value. Figure 5 shows an example of what to expect.
- 11. Collect data on the 16 bit oscilloscope (old computer) .

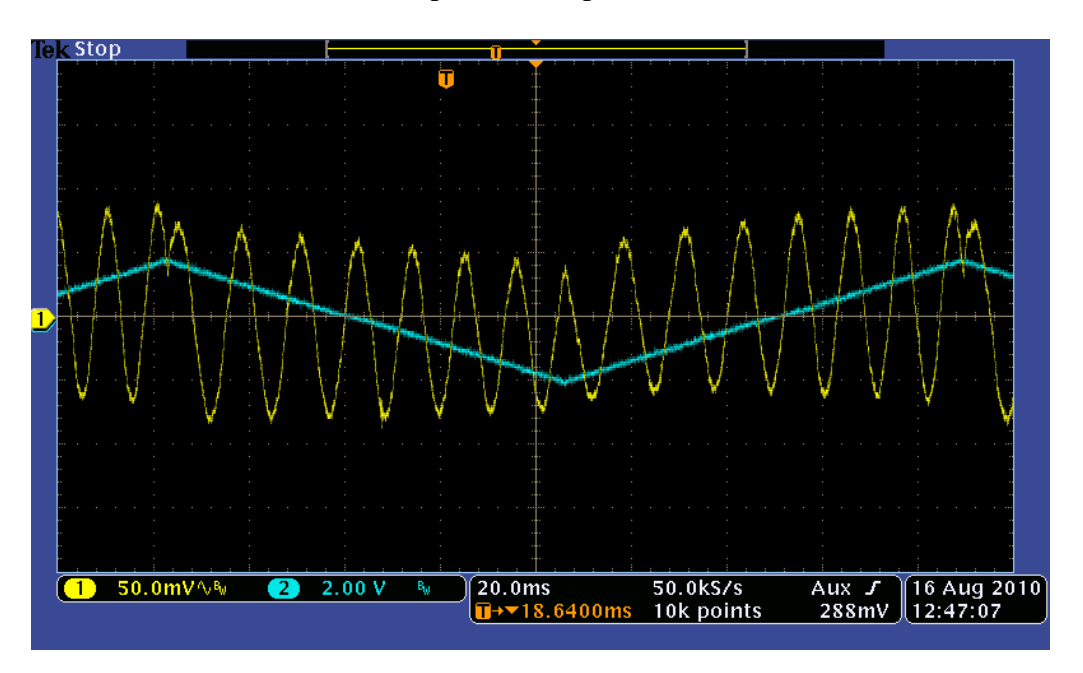

**Figure 5.** Typical interferometer output. Note the behavior of the signal near the discontinuities of the ramp.

#### **References**

[1] Baym, Lectures on Quantum Mechanics, Perseus Books, 1969

[2] Corney, Atomic and Laser Spectroscopy, Clarendon Press, 1977

[3] Advanced Optics Laboratory, Doppler-free saturated absorption spectroscopy: Laser spectroscopy. [http://ecee.colorado.edu/~ecen5606/Labs/Laser%20Spectroscopy\\_2004.pdf](http://ecee.colorado.edu/~ecen5606/Labs/Laser%20Spectroscopy_2004.pdf)

### Data - Doppler Free Laser Spectroscopy

This data is from one of our graduate students Power Point presentation - fall of 2009. His work predates our 16 bit data collection system so his data was collected on an 8 bit scope. His data also predates our resolution of the Michelson/laser power problem so his calibration data is poor.

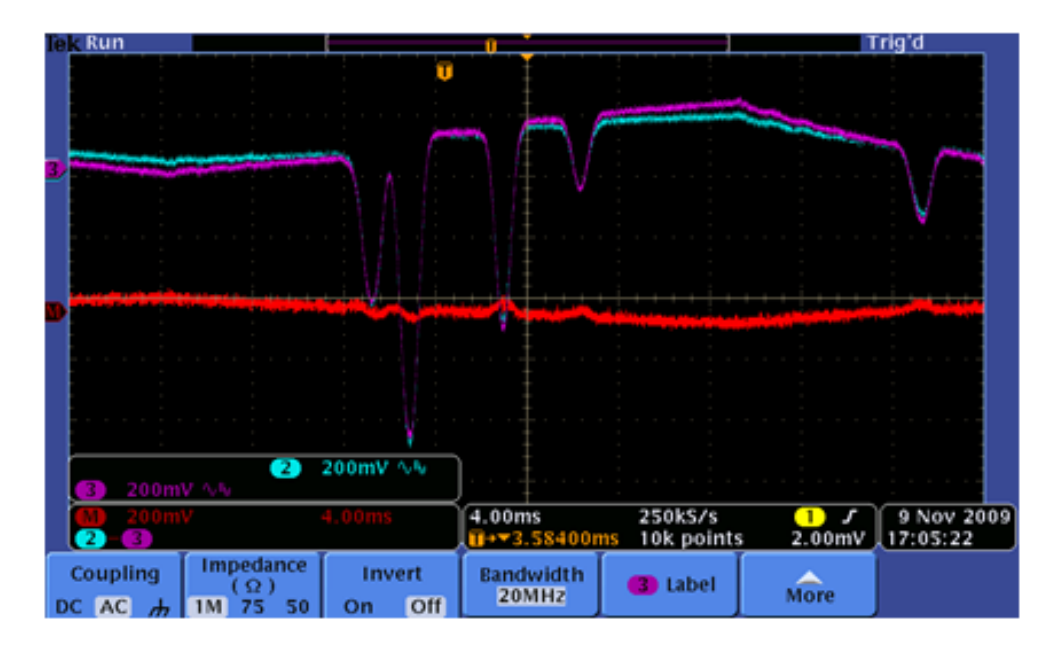

#### Spectrum of Fine Structure ۰

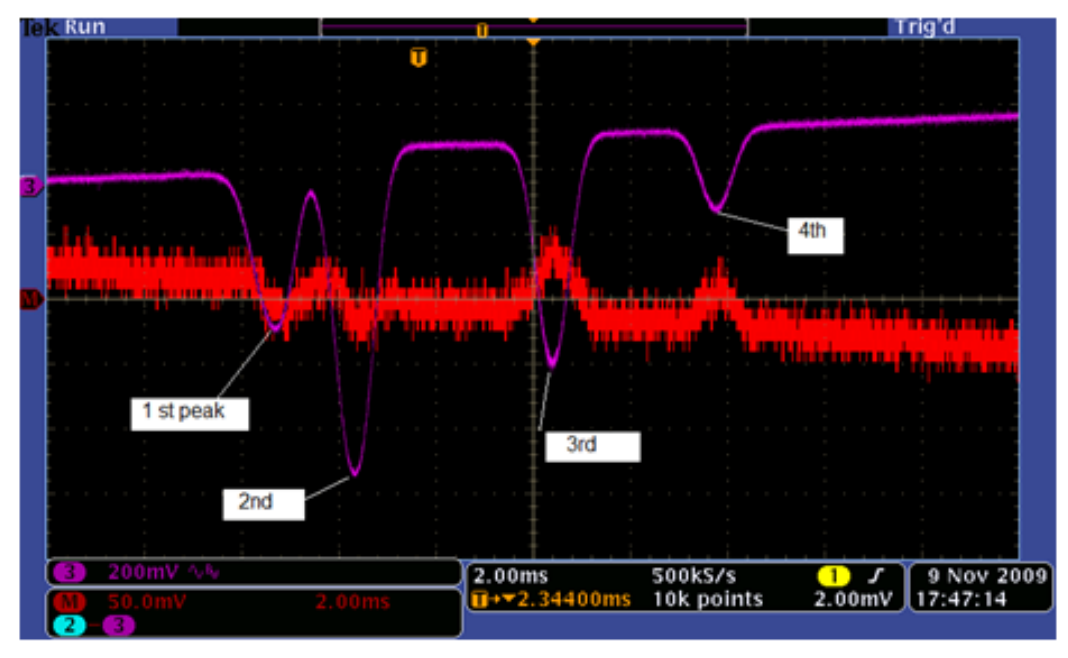

## $85Rb(72%)$   $87Rb(28%)$

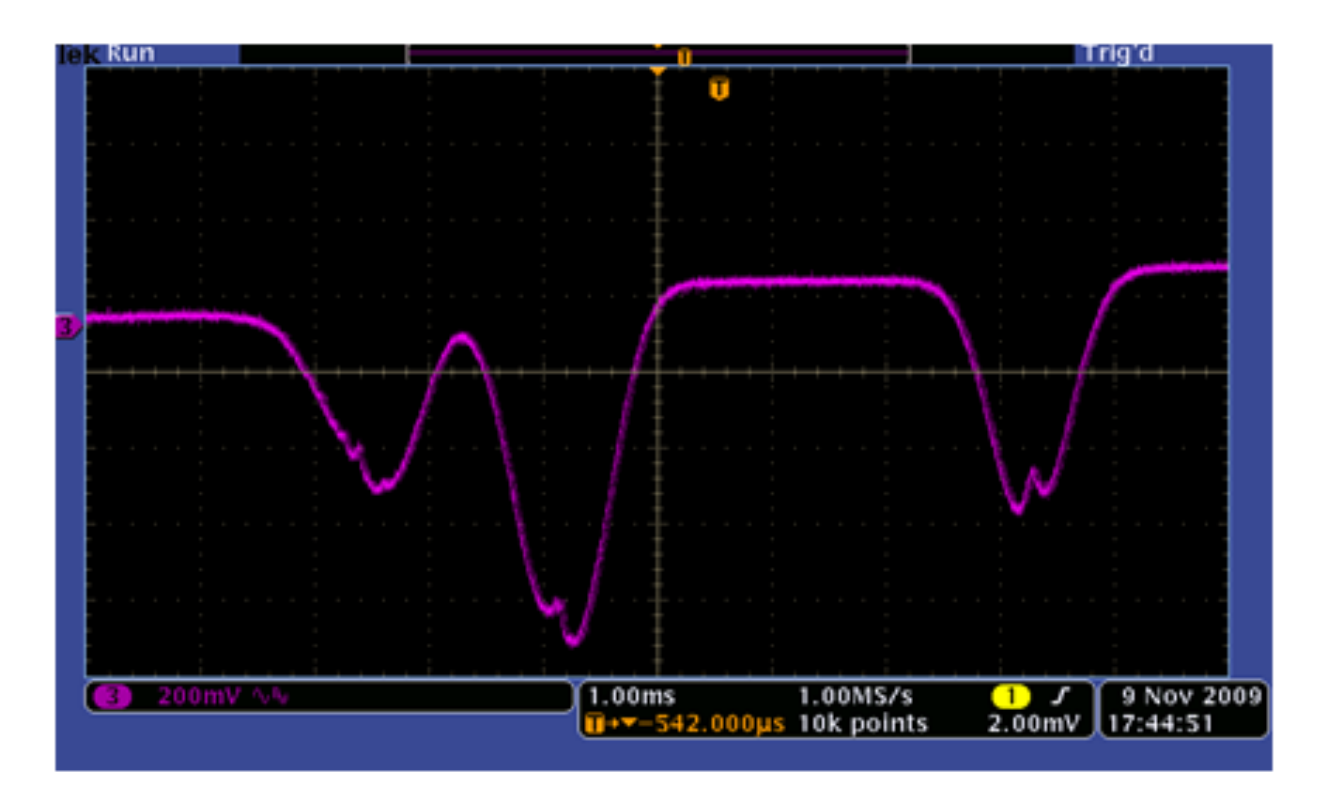

## • Spectrum with Hyperfine structure (2)

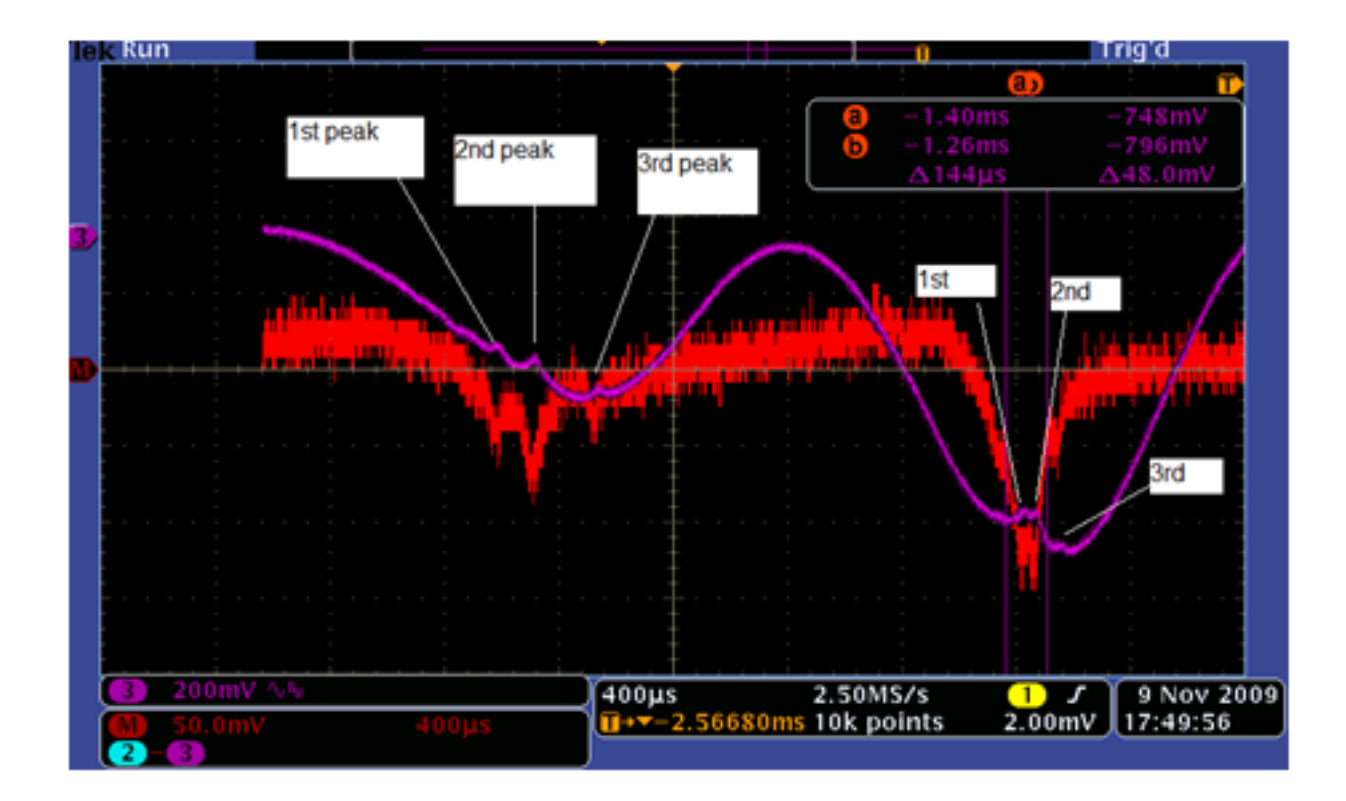

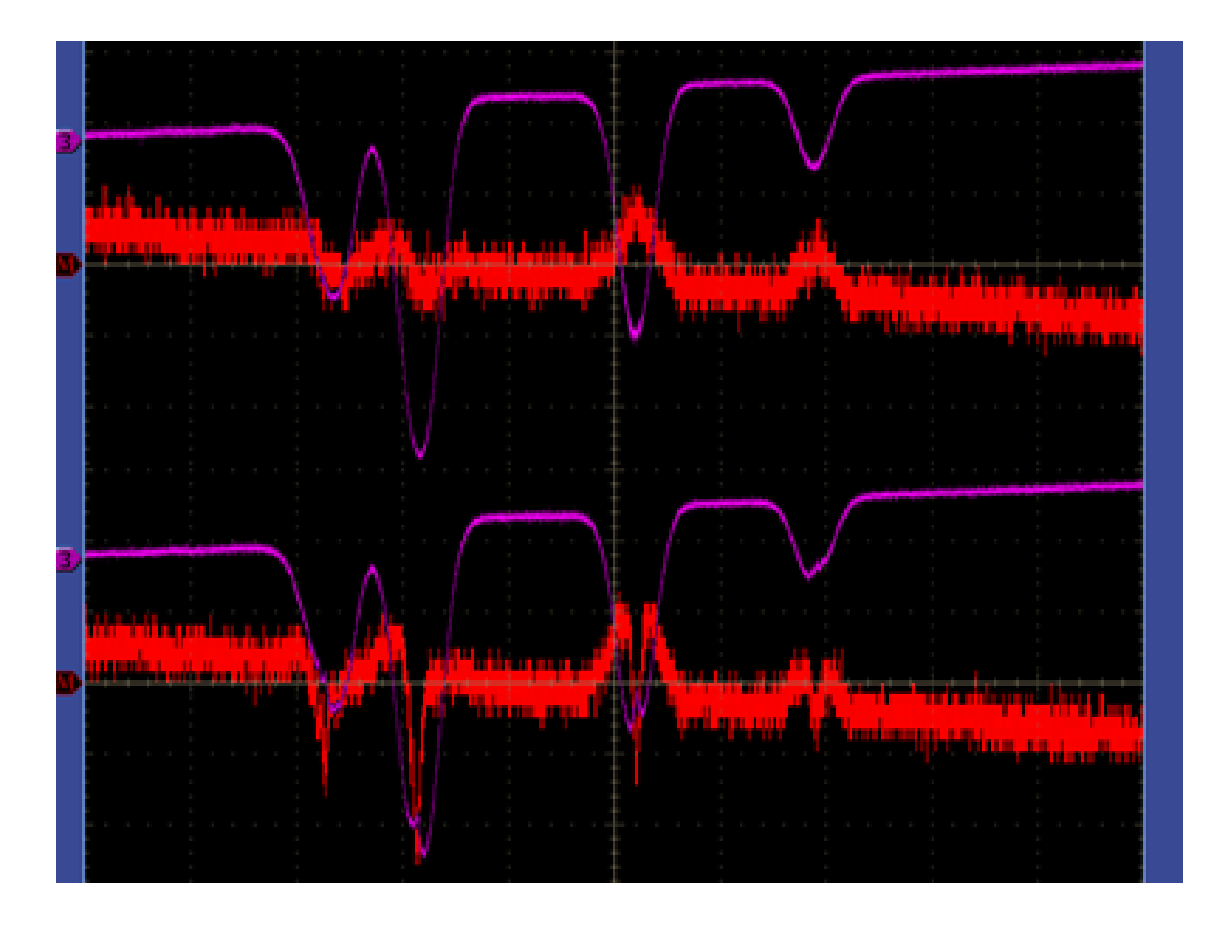

### Spectrum without Hyperfine(up) and with Hyperfine (down) (3)

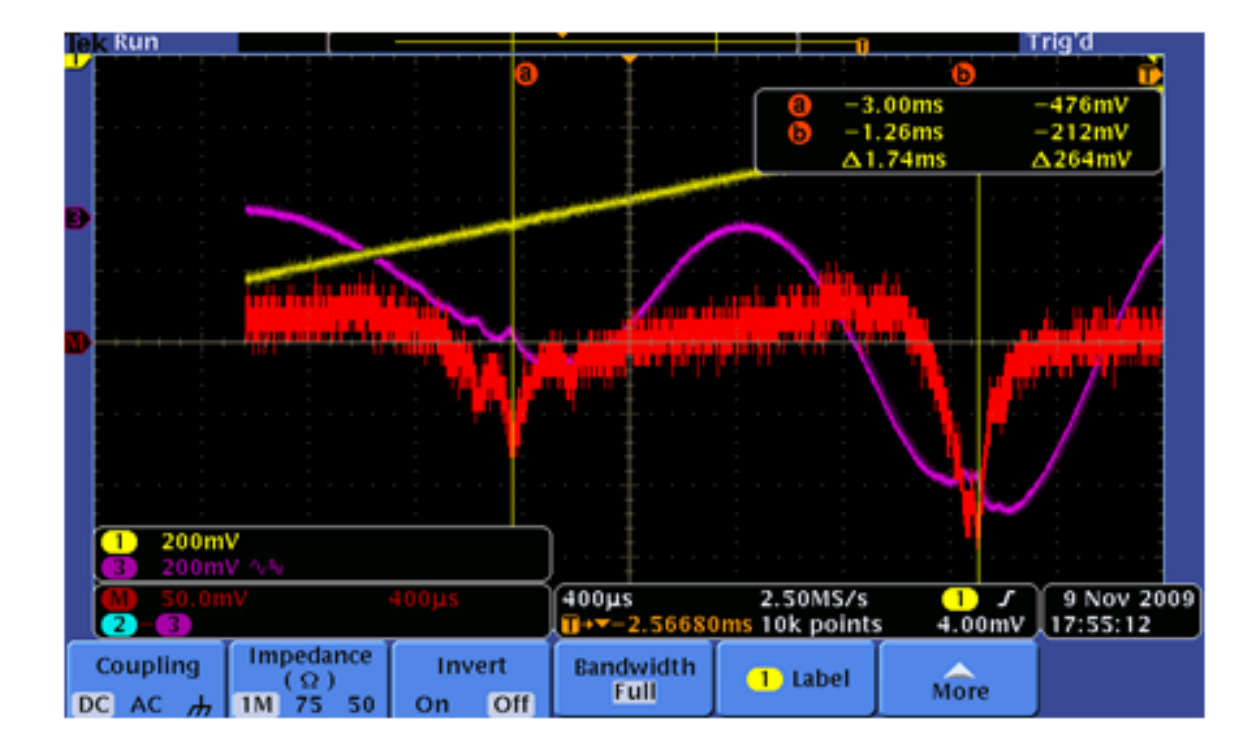

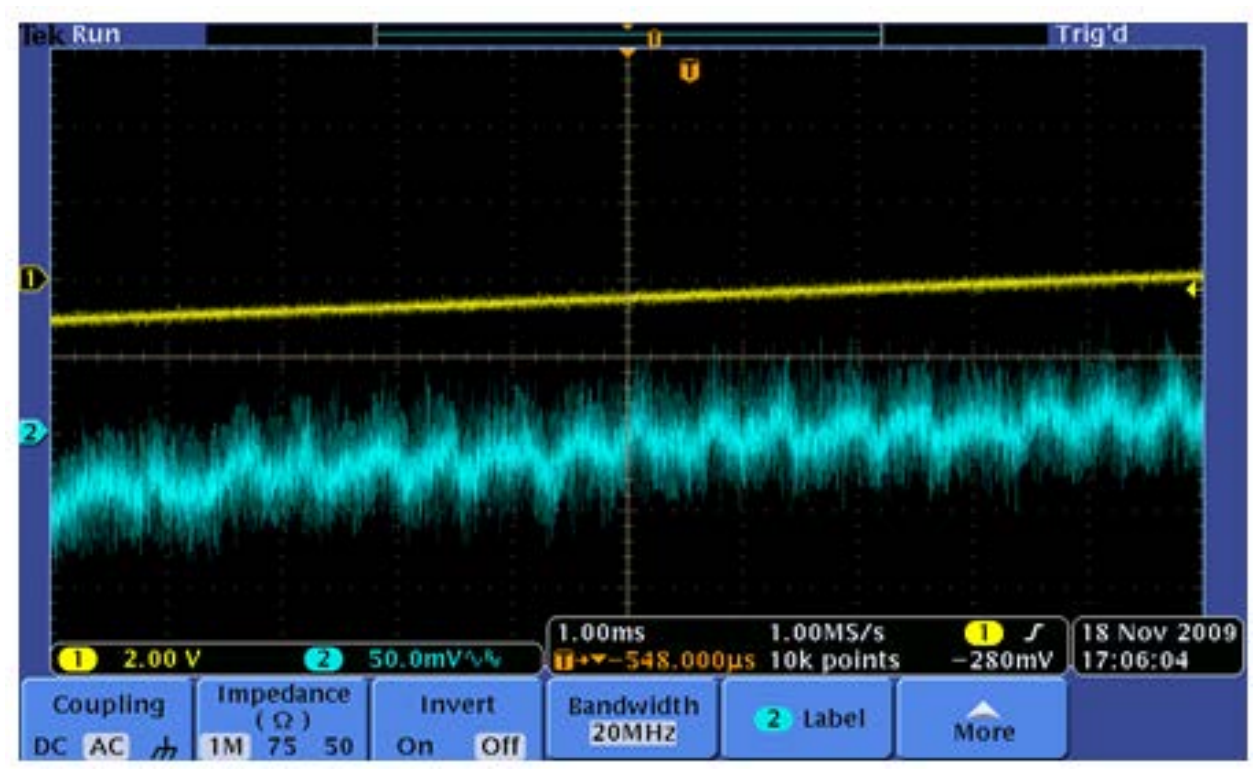

**His Calibration Data**

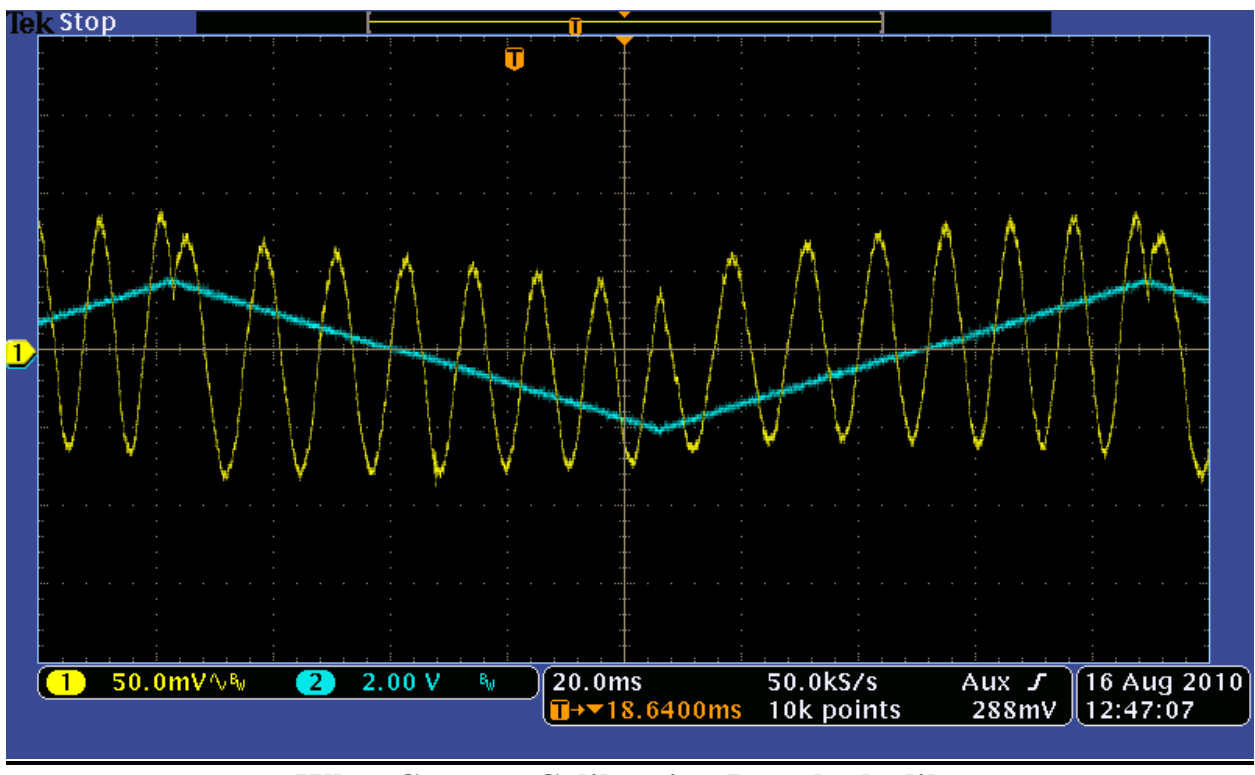

**What Current Calibration Data looks like**

# Analysis (1)

- $\psi$ 1- $\psi$ 2 =2 $\pi$ (2L1 2L2)/ $\lambda$ =4 $\pi$ (L1 L2) v / c.
- $\Delta v = c / (2 (L1 L2))$ =15/39X10^9Hz ~ 0.385GHz.
- Calibration setup with 20 Hz, 3 V scaning
- 43 Oscillations in 3V of scanning.
- $\Delta v \rightarrow 3/43$  V=0.07V=70mV
- So the calibration is 5.5 GHz/V

# Analysis (2)

## • Doppler Broadening

full-width at half maximum (FWHM)

 $\Delta$   $v = 2 (1n + 2)^{1/2} (v_0 / c) \sqrt{2 k T / M}$  $\Delta v = 7.16 \times 10^{-7} v_0 \sqrt{T/M}$ 

• In the experiment, we can let  $T=300K$ . c/ v0=781.6nm, M=87u(in the second formula, M is in unit of u),  $\Delta v$  is at the magnitude order of 0.51GHz

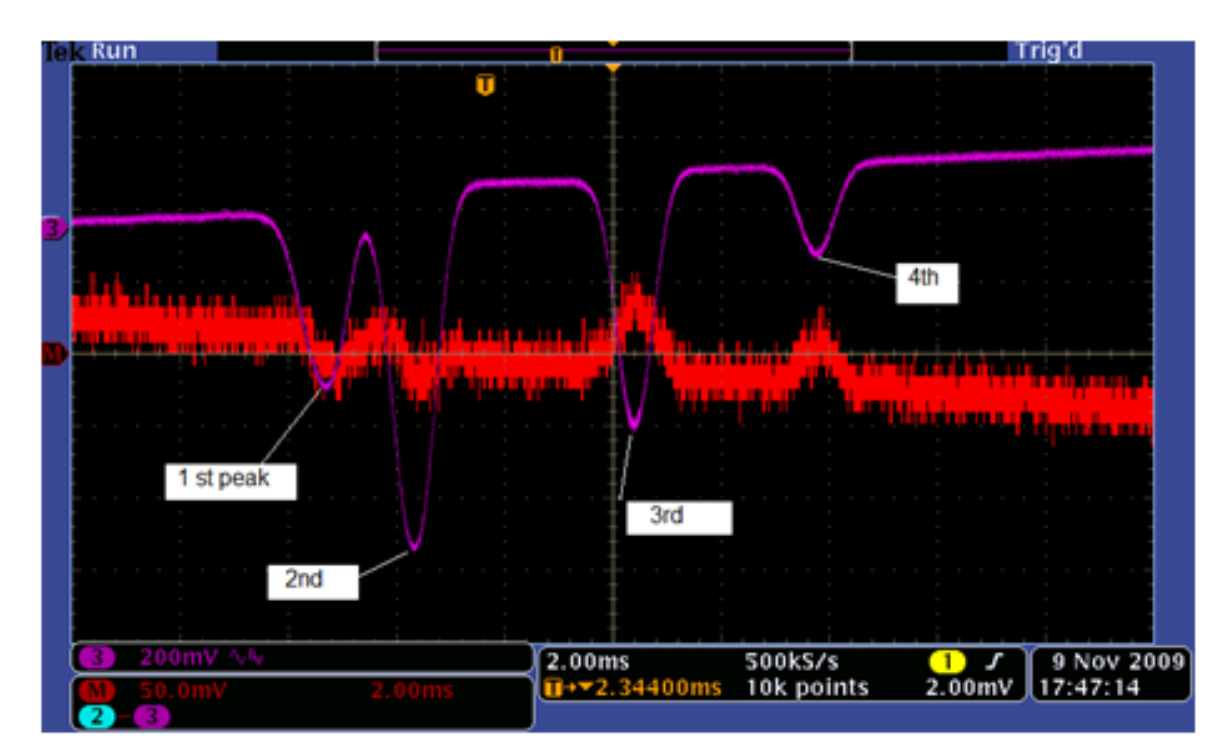

 $^{85}$ Rb (72%)  $^{87}$ Rb (28%)

# Analysis (3)

- Peak 1 to Peak  $4 \approx 9.12 \text{ms}$ Peak 2 to Peak  $3 \approx 4.0$  ms
- As 20Hz->4V, So 25ms->4V, Calibration is 5.5 GHz/V
- Peak 1 to Peak 4  $\sim$  1.46V  $\sim$  8.02GHz (6.83GHz)\* Peak 2 to Peak 3  $\sim$  0.64V  $\sim$  3.52GHz (3.06GHz)

<sup>\*</sup> This is theoretical value, cited from "Saturation Spectroscopy of Rubidium" Je<sup>®</sup>rey Borowitz, 2006

## Analysis (4)

- As 1.74ms  $\rightarrow$  278 mV Calibration is 5.5 GHz/V
- FWHM for fine structure in our experiment is 1.02ms  $\sim$  1ms  $\sim$  160mV  $\sim$  0.88GHz
- FWHM for Hyperfine structure in our experiment is ~ 150 us ~22mV ~ 0.12GHz

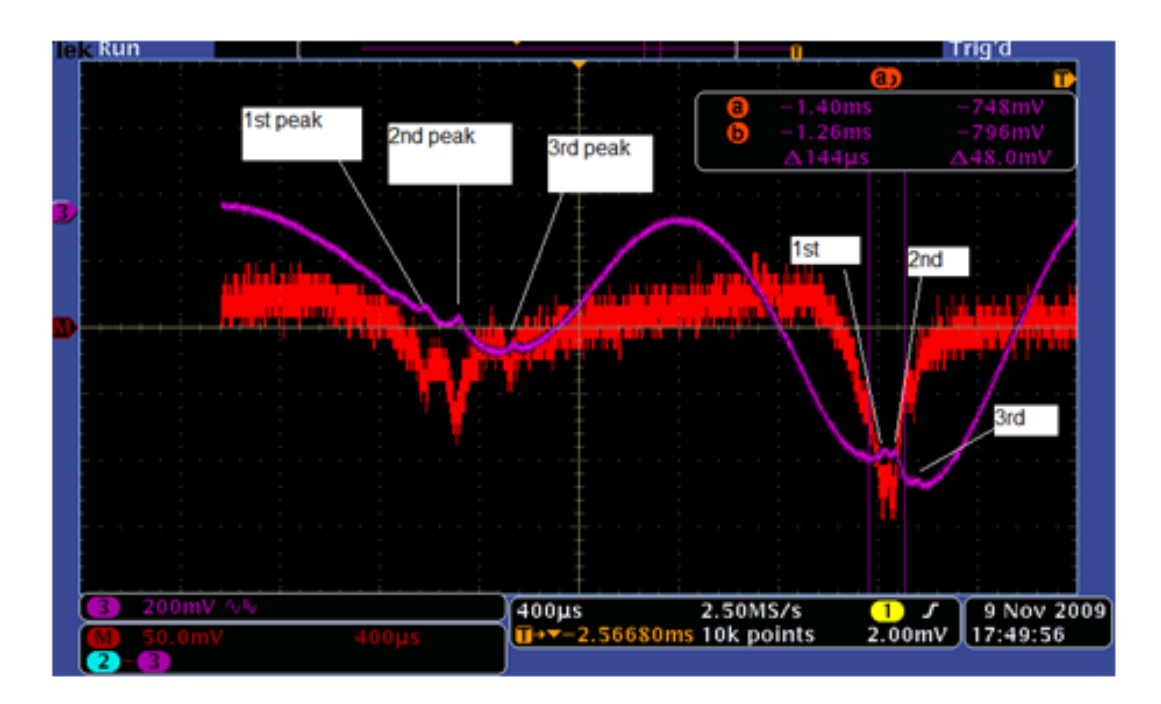

## Analysis (4)

- 1st peak to 2<sup>nd</sup> peak  $\sim$  144us $\sim$ 23mV  $-2126MHz$
- 2<sup>nd</sup> peak to 3<sup>rd</sup> peak ~ 224us~35.8mV  $-2197MHz$

# Theory

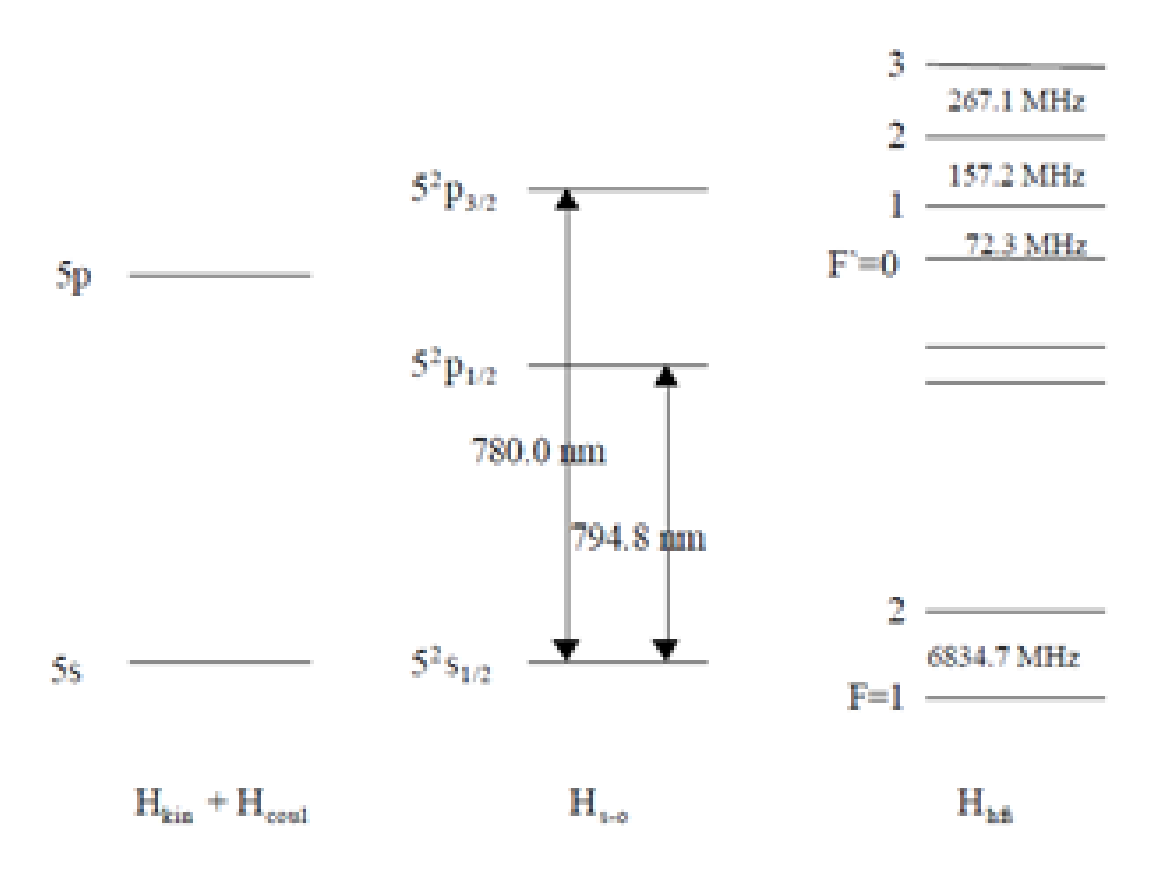

Figure 5

#### From Lab Manual, Brown University